## **TROUBLESHOOTING**

## **ERROR WITH RESULTS AND LANE ENTRIES DO NOT MATCH**

If an error message appears that states "Results and Lane Entries Do Not Match", the computer can be told which times to bring in. Select the "Race#" option above the "Get Times" button and check the Race # on the timing console receipt tape. Enter the correct race number to bring in the correct times for that event. This needs to be done for every event and heat necessary.

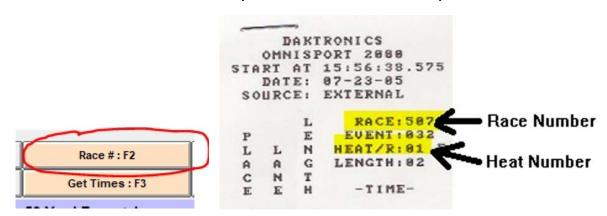

## **MEET MANAGER FREEZES/CRASHES**

Sometimes the software will act up, freeze, or even crash for no expected reason. If this happens, close out of the software and restart it. Sometimes restarting the computer will help with repeated crashes. Sometimes disabling the WIFI and restarting it and reconnecting to the GSDBC Hot Spots will help also.